Improving Accuracy of Structural Dynamic Modifications Using Augmented Mode Residual Vectors

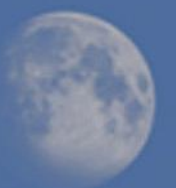

Paul Blelloch, ATA Engineering, Inc. Bob Coppolino, Measurement Analysis Corporation Eric Stewart, NASA Marshall Space Flight Center

Spacecraft and Launch Vehicles Dynamic Environments Workshop June 26–28, 2018

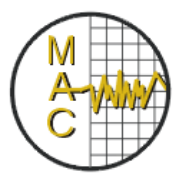

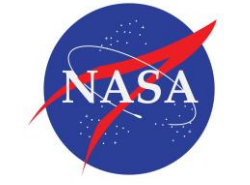

*© The Aerospace Corporation 2010 © ATA Engineering, Inc., 2018*

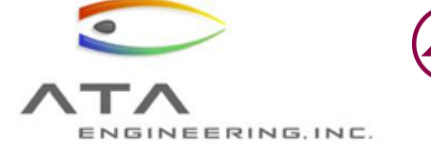

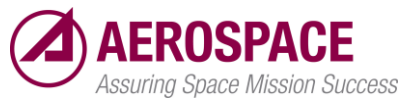

**Overview** 

- Review of structural dynamic modification (SDM) method for reduced order representation of parameter changes on dynamic results
- Review of Augmented Mode Residual Vector (AMRV) extension to SDM
- Application to launch vehicle component modes
- Application to SLS integrated modal test (IMT) modes
- **References** 
	- *Coppolino, R. "Sensitivity method for uncertainty and reconciliation analysis," Proceedings of the 29th IMAC, Jacksonville, FL, 2011*
	- *Coppolino, R. "FEM sensitivity technique for dynamic response uncertainty analysis," Proceedings of the 30th IMAC, Garden Grove, CA, 2012*
	- *Coppolino, R., "Methodologies for Verification and Validation of Space Launch System (SLS) Structural Dynamic Models, NASA/CR-2018-219800, Jan. 2018*

# Structural Dynamic Modification (SDM) Used to Approximate Parameter Changes in Dynamic Results

- Consider a "parameterized" FEM where mass and stiffness matrix can be expressed as follows:
	- $[M] = [M_0] + \sum p_i [\Delta M_i], [K] = [K_0] + \sum p_i [\Delta K_i]$
	- *Parameters can be anything that result in linear change in mass or stiffness*
		- e.g. material density, Young's modulus, Spring stiffness, etc.
- SDM reduces problem to Modal Space
	- $\left[\widehat{M}\right] = [I] + \sum p_i [\Phi]^T [\Delta M_i] [\Phi], \left[\widehat{K}\right] = [\Lambda] + \sum p_i [\Phi]^T [\Delta K_i] [\Phi]$  $\widehat{K}[(\Psi)] = \widehat{M}[(\Psi][\widetilde{\Lambda}], \widehat{\Phi}] = [\Phi][\Psi]$  - Matrices size of # modes
	- $-\left[\Phi\right]^T [\Delta M_i][\Phi]$  and  $[\Phi]^T [\Delta K_i][\Phi]$  are not diagonal so SDM captures effect of *parameters on coupling modes (changes mode shapes as well as frequencies)*
	- *Fundamental assumption is that modified mode shapes are a linear combination* Ψ *of nominal mode shapes – carry along extra modes*
	- *Excellent approximation for moderate (± 10% - ± 20% parameter changes)*

# Lots of Applications for SDM

- In vocabulary of uncertainty quantification we call this a "surrogate model" – i.e. a reduced model that approximates full model
- **Model Updating** 
	- *Model updating programs use SDM to find a set of parameters that minimize difference between measured and predicted modes (shape and frequency)*
	- *Can run 10,000's of different parameter values in a genetic algorithm*
- Uncertainty Quantification
	- *Allows for rapid Monte Carlo evaluations of parameter uncertainty*
	- *10,000's of uncertain parameters can be run in seconds or minutes*
- **Design Studies** 
	- *Rapidly evaluate effect of many parameters on dynamic response*
	- *Structural optimization*
- Best Model Estimate (BME)
	- *Prepare a "library" of parameterized models prior to a modal test in order to be in position to rapidly select best model when data is available*

Augmented Mode Residual Vectors (AMRVs) Address Biggest Draw Back of SDM (limitation to moderate parameter variations)

- Limitation comes from assumption that perturbed modes are linear combination of nominal modes
	- *Poor assumption for large parameter variations*
- What if we included modes for large parameter variations in our nominal mode set?
	- *We'll call these shapes "augmented" modes*
- We can't exactly do that, because augmented modes aren't orthogonal w.r.t. nominal modes
	- *They aren't even necessarily independent*
- Nastran already has machinery to turn static shapes into "residual vectors"
	- *Residual vectors the part of the static shapes that are orthogonal to the nominal modes and to each other*
- Approach is to hijack Nastran residual vector calculation to turn augmented modes into residual vectors
	- *Hence augmented residual vectors (AMRVs)*

Calculating Augmented Mode Residual Vectors

- Start with a set of augmented mode shapes Ψ
	- *Can come from any number of modal solutions with large parameter changes (these are not static solutions)*
- Orthogonalize augmented modes w.r.t. normal modes
	- $\Psi' = (I \Phi(\Phi^T M)) \Psi$  *(i.e.*  $\Phi^T M \Psi' = 0$ *)*
- Calculate "coherence" since columns of Ψ′ are not independent
	- $\hat{C} = \Psi^{\prime T} M \Psi^{\prime}$
- Calculate singular values (neglect those below threshold)

• 
$$
\hat{C} = [U_r \quad U_n] \begin{bmatrix} \Sigma_r & 0 \\ 0 & \Sigma_n \end{bmatrix} [U_r \quad U_n]^T
$$

- Transform augmented modes to retained space
	- $\hat{\Psi} = \Psi' U_r$
- Pass  $\widehat{\Psi}$  through Nastran residual vector calculation to turn into residual vectors ( $\widehat{\Psi}^T M \widehat{\Psi} = I$ ,  $\widehat{\Psi}^T K \widehat{\Psi} = \Lambda_r$ )
	- *Just a linear transformation*
- Treated just like modes for rest of solution
- Number of AMRV's typically << than number of augmented modes

## Implementing AMRVs in Nastran

- 1. Run any number of augmented modal solutions
	- *Save mode shapes in OP2 or OP4 format*
	- *Augmented modes should represent "extreme" cases*
	- *Don't need to run augmented modes for every parameter – just those that will vary a lot*
	- *Only requirement is that the DoF (G-set) be the same*
- 2. Execute nominal modes with "trial\_resvec" DMAP alter
	- *OP2/OP4 files from all augmented mode solutions ASSIGNed to INPUTT2/INPUTT4 units*
	- *PARAM,TFILT sets threshold for retaining residual vectors*
	- *Output is nominal modes plus augmented mode residual vectors*
- 3. Nastran process works on its own, but is most useful when combined with SDM calculation (e.g. ATTUNE)
	- *Another DMAP alter does the SDM step for model updating*
	- *Running SDM for model updating remains unchanged*

1<sup>st</sup> Example is Launch Vehicle Component Modal Test

- FEM reflects modal test configuration
- Small model runs quickly
	- *Modes to 50 Hz takes < 20 seconds on desktop*
- Parameterized by 24 groups of "E" and 4 groups of "K" values (DESVARs)
	- *Total of 28 parameters to "tune"*
	- *Assume that K's can decrease by 90% but not increase*
	- *Assume that E's can increase or decrease by 50%*
- 52 sets of augmented modes (2\*24 for E + 4 for K)
	- *Augmented modes run to 50 Hz*
	- *Total of 3,248 augmented modes*
- Consider one case
	- *1. 62 nominal modes to 50 Hz + 678 AMRVs based on singular value cutoff of 1E-6 (total of 740 'modes' used for sensitivity calculation*

#### Nastran Run to Calculate AMRVs

```
ASSIGN INPUTT2='mode_v12_d01_p50.op2' UNIT=101
                        ꞉
ASSIGN INPUTT2='mode_v12_d28_m90.op2' UNIT=152
SOL 200
INCLUDE 'trial_resvec_op2.dmap'
INCLUDE 'attune22.dmap'
CEND
DSAPRT(END=SENS) = ALL
ANALYSIS = MODES
METHOD=909
RESVEC = YES
BEGIN BULK
PARAM,VUNIT1,101
PARAM,VUNIT2,152
PARAM,TFILT,1.E-6
                                                    Assign 52 OP2 files from 
                                                    augmented modes runs
                                        Include 'trial_resvec_op2' and 
                                        ATTUNE (SDM) DMAP alters
               Turn on residual vectors
                     1<sup>st</sup> and last unit number for OP2 files
                    Singular value threshold for retaining residual vectors
                         Standard modal sensitivity request
```
Note: OP2 files written using PARAM,POST,-1 only works for models without SPOINTs. For models with SPOINTs you need to use DMAP to write mode shapes in OUTPUT4 format and use 'trial\_resvec' DMAP alter

#### Selected Output from AMRV Run

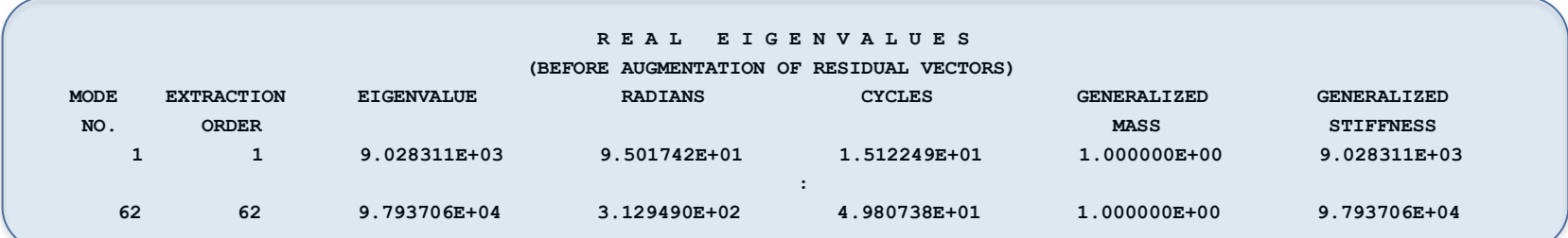

#### Nominal Modes to 50 Hz

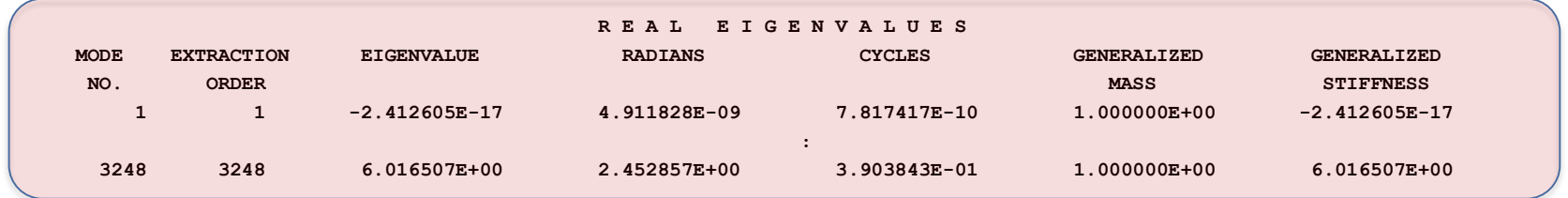

#### 3248 singular values from -2E-17 to 6.02

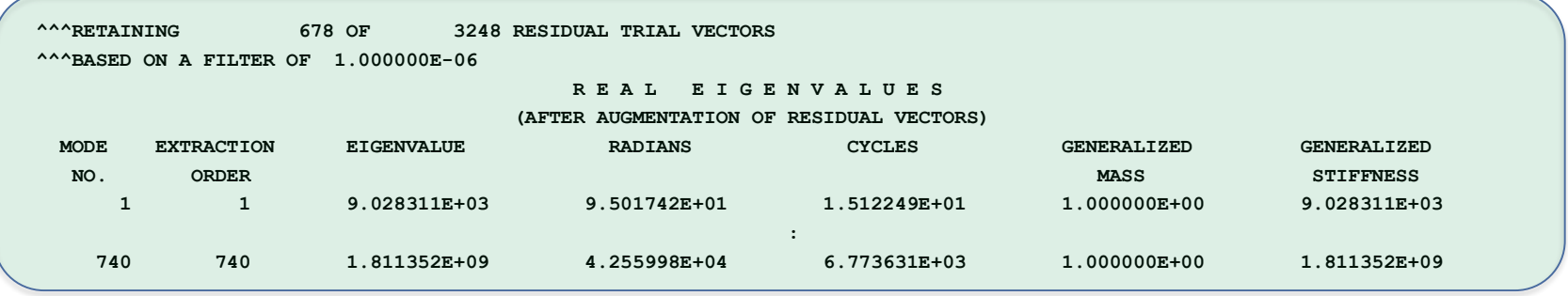

62 Normal modes + 678 Residual Vectors based on 1E-6 cutoff

## Look to see how well Model Updating estimates changes

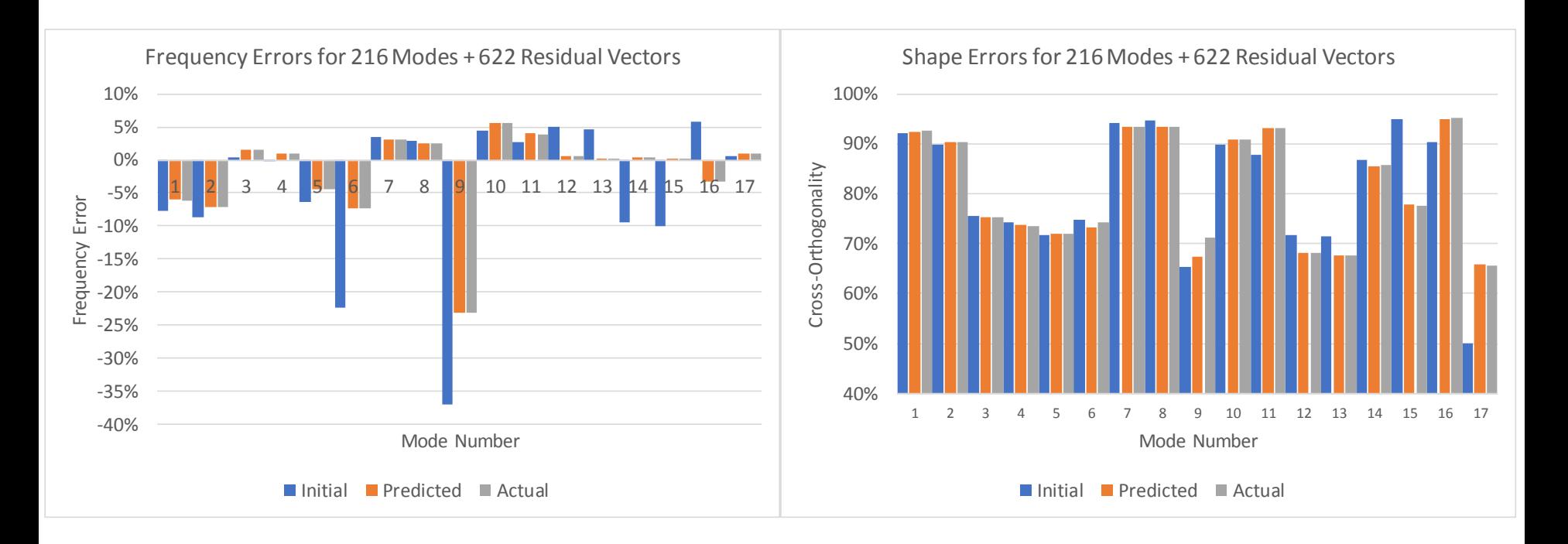

- Model updating software makes "random" changes in parameters based on matching test data
	- *Parameters allowed to move within range of augmented mode solutions*
- Evaluate predicted vs. actual comparison to test data after a single iteration of model updating software
- Results indicate that predicted frequencies and shapes in model updating software matched the actual shapes calculated in Nastran very accurately

Computational Cost of AMRVs Can Be Significant

- Modal solution for each set of augmented modes (up to 2x number of parameters)
- Sensitivity solution with AMRVs increases cost from 1 minute to 15 minutes
- Largest computational cost is  $\hat{C} = \Psi^{\prime T} M \Psi^{\prime}$

**Nastran RunTime Breakdown Out of 859 Seconds for 62 Normal Modes and 678 Residual Vectors**

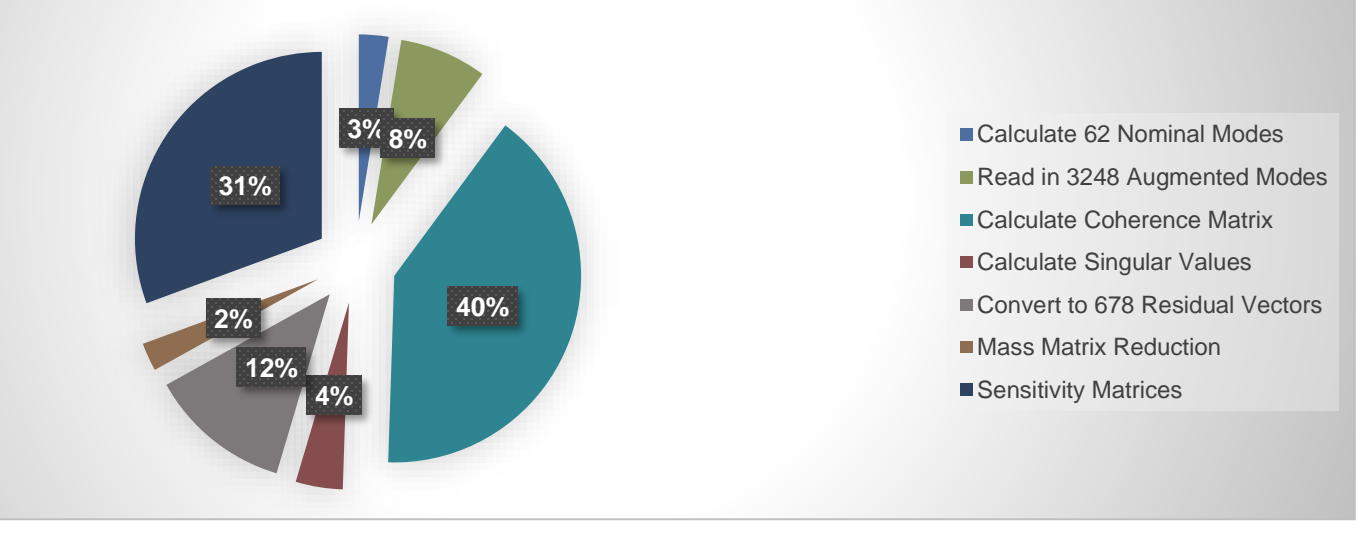

#### Evaluation of Random Variations

- First case varied all 28 variables uniformly by ± 20%
- Second case varied 24 variables uniformly by ± 50%
	- *Spring variables varied -90% + 0%*
- Run all 1000 solutions to 50 Hz and compare with sensitivity based solutions
	- *Solution with 62 normal modes to 50 Hz + 678 AMRVs (740 modes total)*
	- *Straight modes (62 to 50 Hz, 216 to 100 Hz, 740 to 200 Hz)*
- Gather statistics on frequency error and mode shape fit for all modes for all models
	- *Total of 61,485 modes across 1,000 +/- 20% random models*
	- *Total of 65,540 modes across 1,000 +/- 50% random models*
	- *Modes matched using cross-orthogonality*
	- *Mode shape error based on RSS cross-orthogonality for +/- 2% frequency band*

#### AMRVs Not Really Necessary for 1000 ± 20% Variations

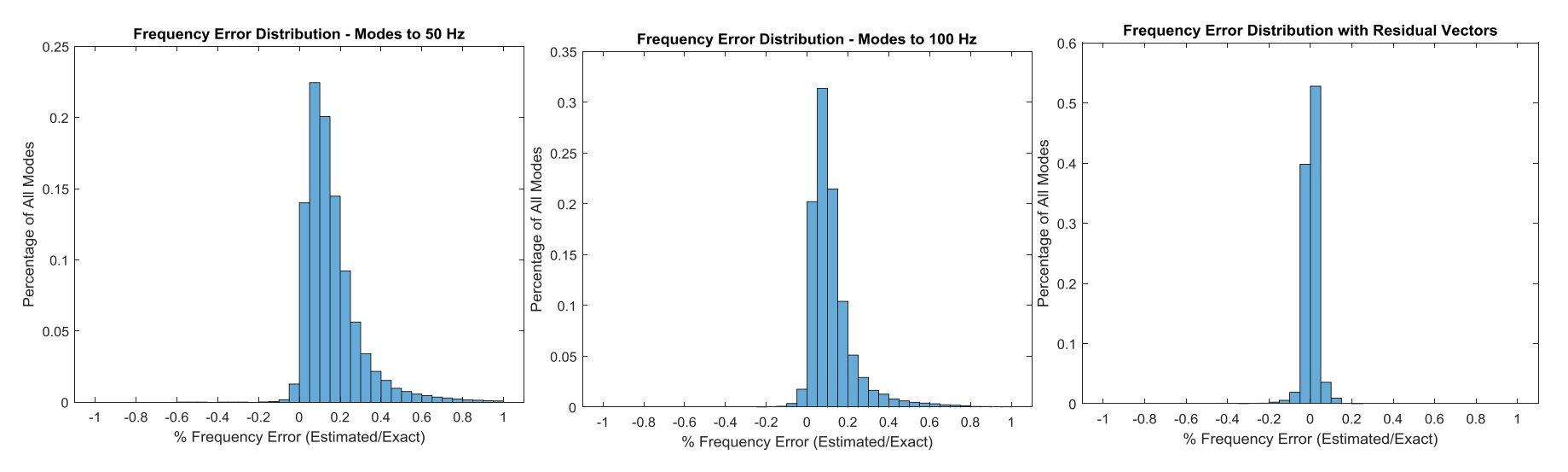

- With 216 modes to 100 Hz and no AMRVs 95% of modes are within 0.34% and 99% are within 0.61%
- With AMRVs 95% of modes are within 0.05% and 99% are within 0.10%
- AMRVs improve situation, but having 99% of the modes well within 1% is probably close enough

#### AMRVs Really Helpful for ± 50% Variations

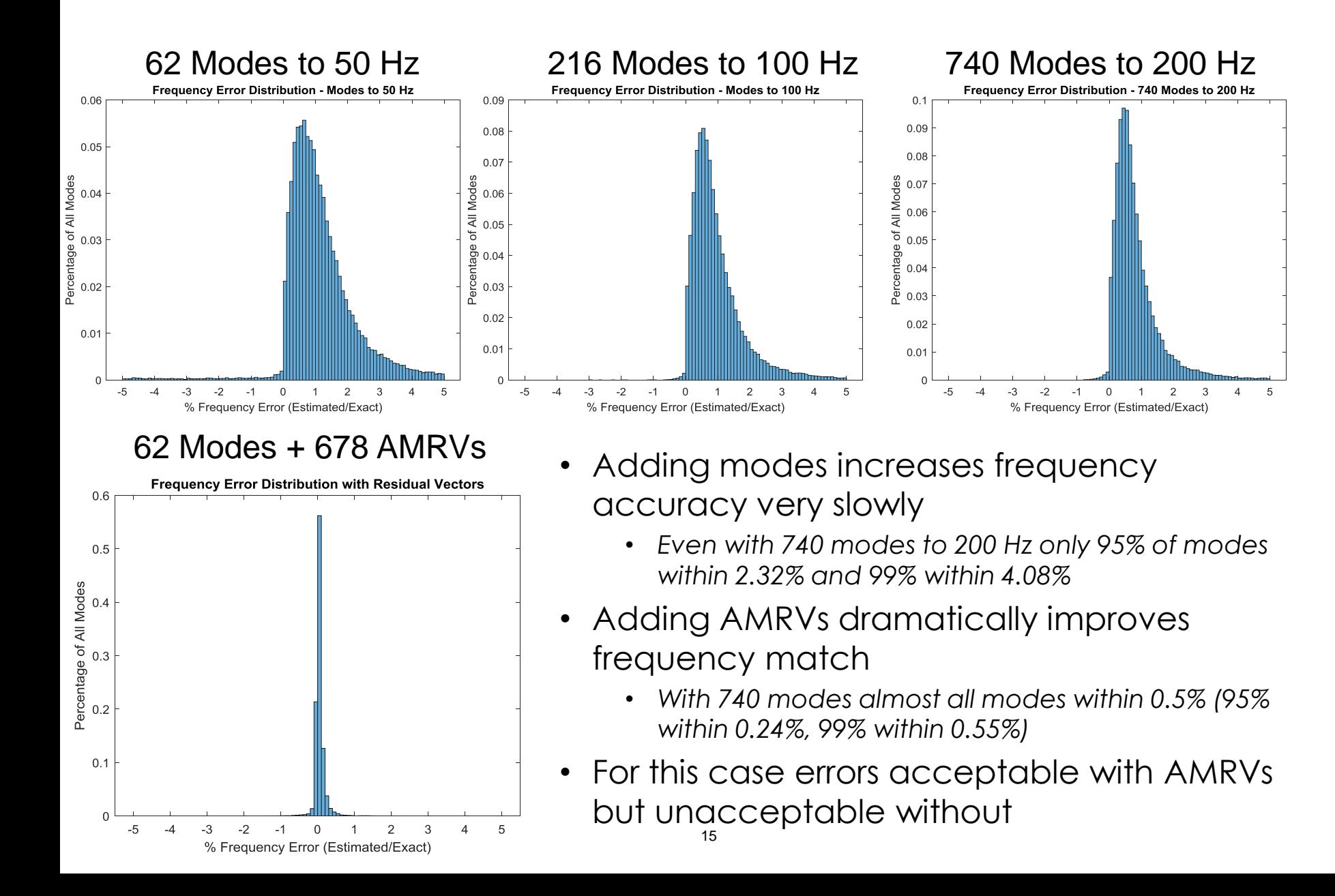

#### Mode Shapes Also Match Better (RSS in +/-2% Frequency Band)

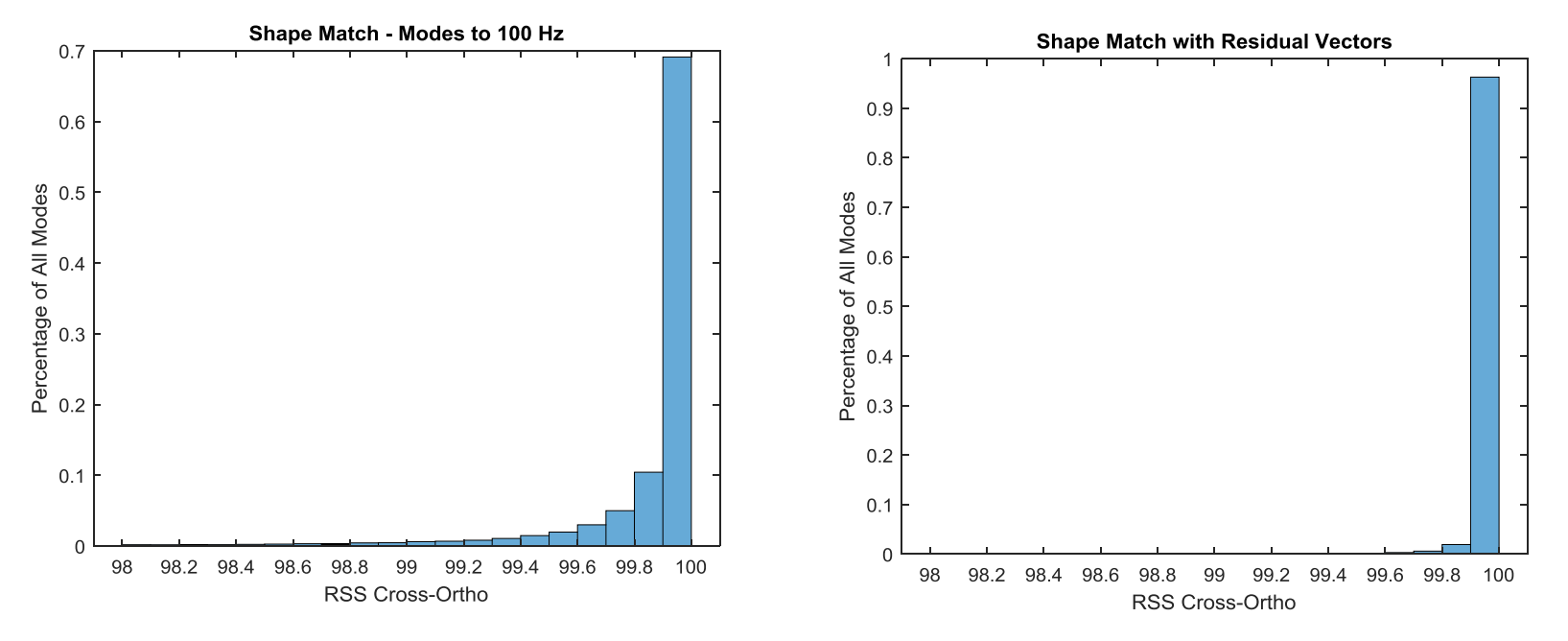

- RSS match looks at all modes without ± 2% of frequency of best fit mode (deals with 'rotated' modes)
- Adding AMRVs improves RSS shape match
	- *Almost all modes better than 99.5% RSS cross-ortho*
- Without AMRVs most results are still not too bad
	- *This is mostly because parameterized variation doesn't move mode shapes around that much anyway*

## Observations from Component Modal Data

- For ± 20% changes, AMRVs aren't really necessary
	- *Do improve shape match a little bit but probably not worth it*
- AMRVs do a good job of predicting changes within the range of changes accounted for
	- *± 50% changes in materials and -90% changes in springs for this test case*
- AMRVs don't necessary improve solution beyond range of parameter accounted for
- Recommended approach
	- *Don't bother calculating AMRVs for parameters that vary within ± 20%*
	- *For parameters that do vary more than ± 20% calculate AMRVs for max and min range*

## Second Case is SLS on Mobile Launcher (ML)

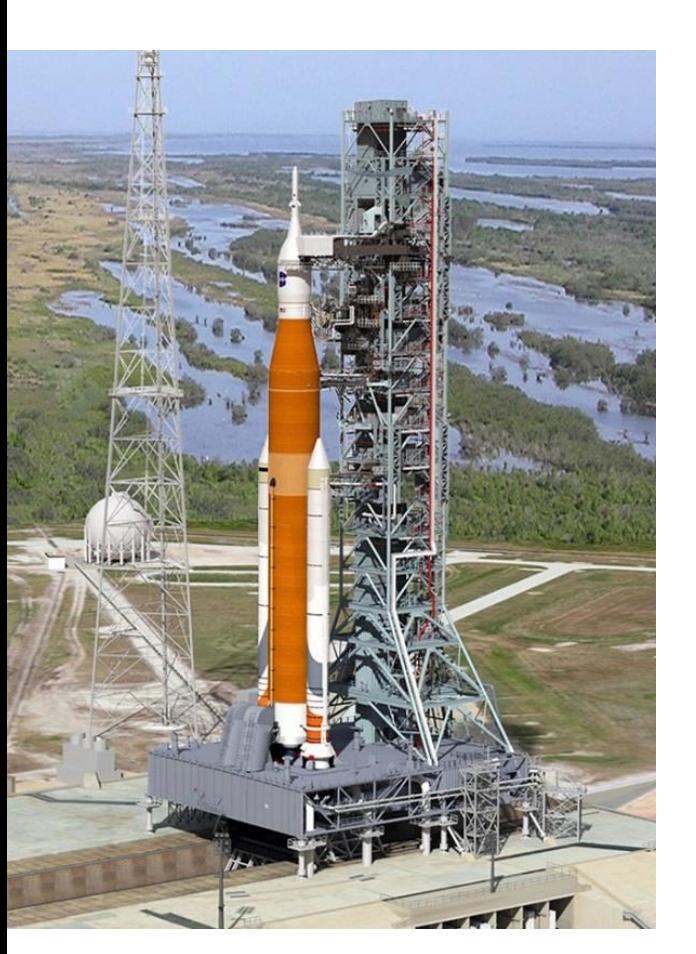

- Much larger model
- 53 parameters
	- *44 E's – allowed to vary ± 50%*
	- *9 interface K's – allowed to vary ± 90%*
- 106 augmented mode sets run in steps due to limitation in old version of Nastran
	- *Run augmented modes in groups through DMAP alter until all 106 sets accounted for*
- Final AMRV run with sensitivities took about 2 hours
- 56 nominal modes to 6 Hz + 213 AMRVs for total of 269 "modes"
- Ran 133 cases using DOE
	- *106 cases for extremes*
	- *27 cases for intermediate values within extremes*
- Consider all modes to 5 Hz
- Modes aligned using MAC with 132 DOF

#### Results for 133 ± 50%/90% Parameter Variations

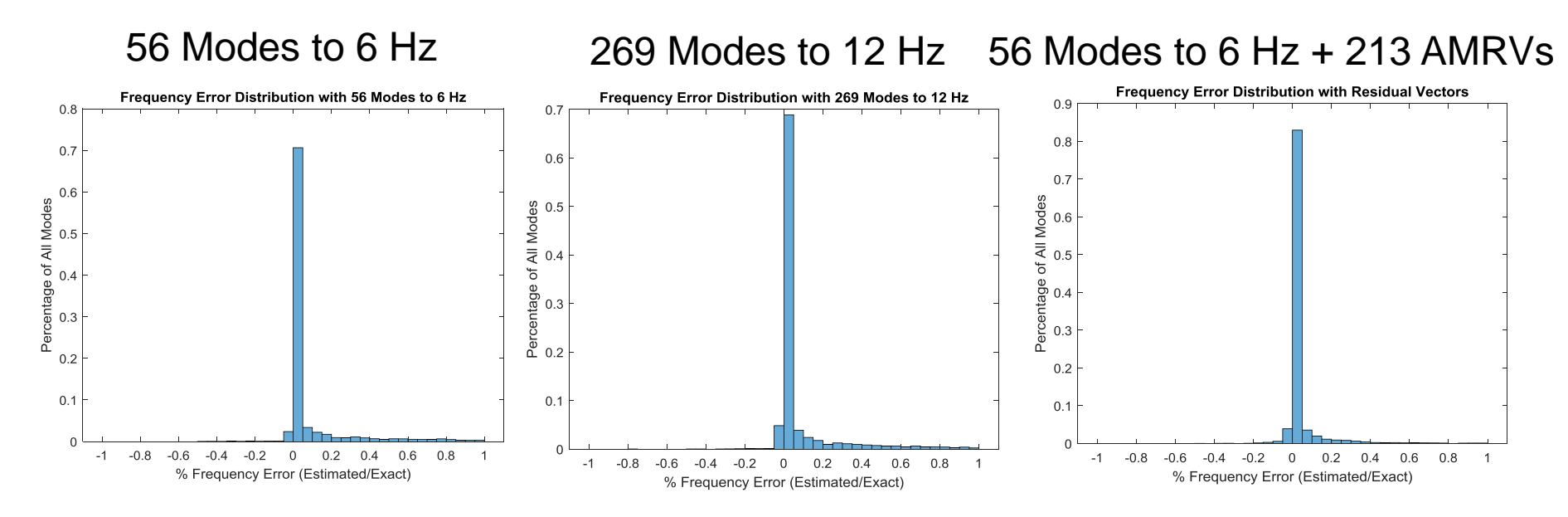

- With just 56 modes to 6 Hz 95% of frequencies are within 1.73% and 99% are within 3.76%
- With 269 modes to 12 Hz 95% of frequencies are within 1.38% and 99% are within 2.98%
- With AMRVs 95% of frequencies are within 0.21% and 99% are within 0.92%
- For this case solutions without AMRVs are not acceptable, but solutions with AMRVs are
	- *Adding modes from 6 Hz to 12 Hz didn't help much*

# Summary

- SDM is a very powerful way of generating a reduced order model to track effect of parameter variations on modal properties
- Method typically works well for ±10% to ±20% parameter variations using modes slightly beyond frequency range of interest
	- *Outside this range typically requires multiple steps or accepting significant errors relative to "exact" solution*
- Adding more modes doesn't help SDM very much
- Augmented Modal Residual Vectors (AMRVs) Extend Applicability of SDM to much larger parameter variations
	- *Order of magnitude variations are possible*
	- *Cost in setting up runs and generating AMRVs is significant*
- Recommendation is to use AMRVs judiciously for those variables that will undergo large variations
	- *Typical examples are springs at joints*

# Thank you

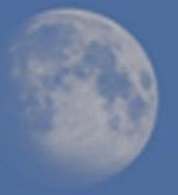

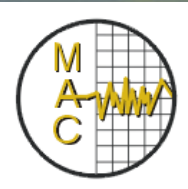

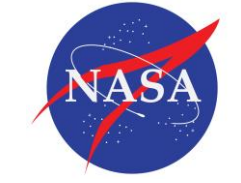

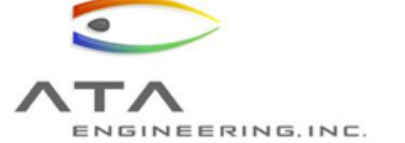

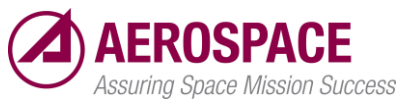

*© The Aerospace Corporation 2010 © ATA Engineering, Inc., 2018*